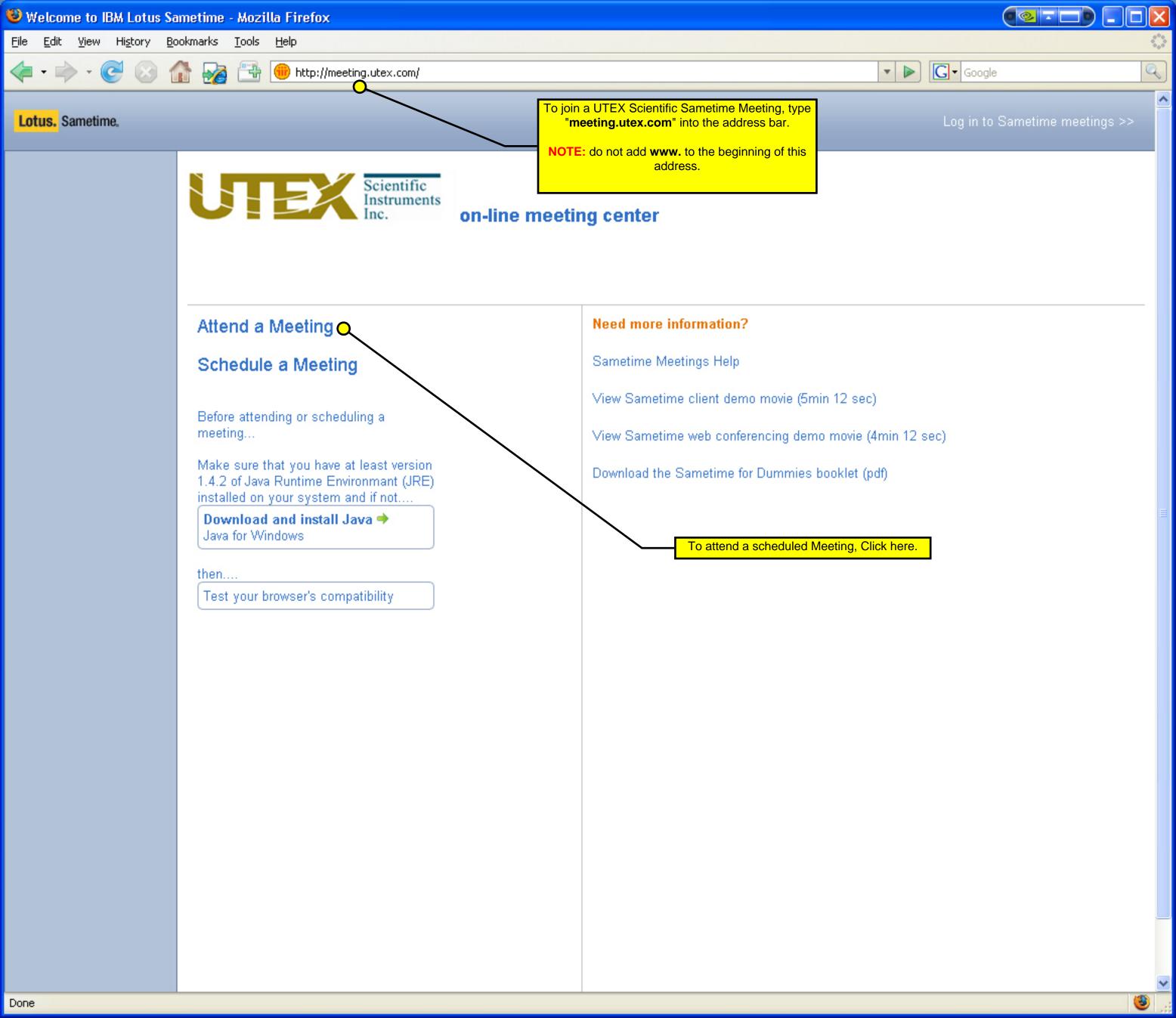

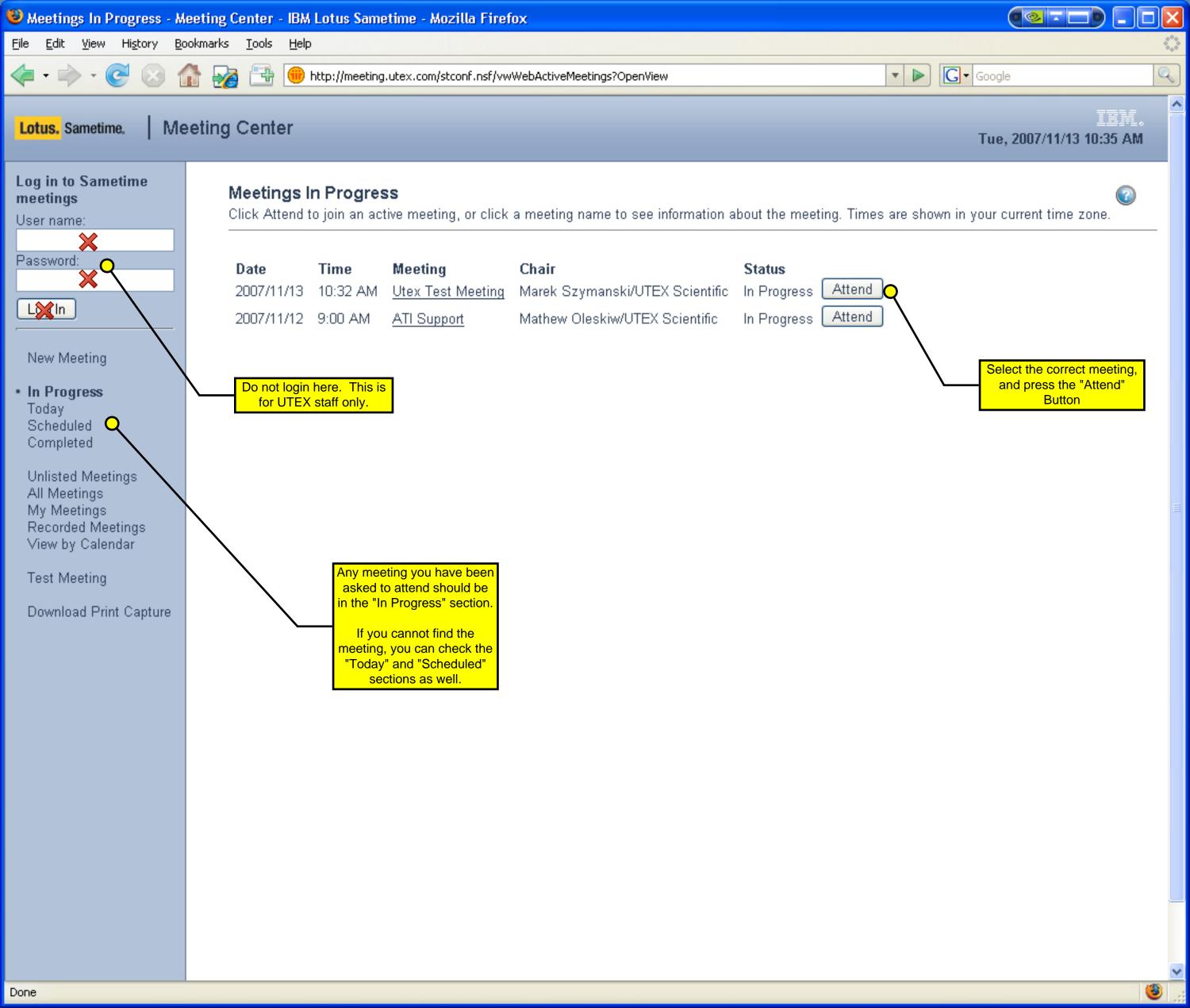

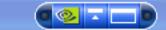

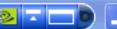

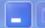

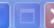

Lotus. Sametime.

## **Meeting Center**

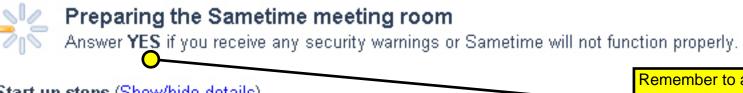

The Start-up steps may take a few moments.

Start-up steps (Show/hide details)

- 1. Checking browser version...
- 2. Checking for Java...

3. Joining meeting...

Remember to answer yes to any security warnings that may appear.

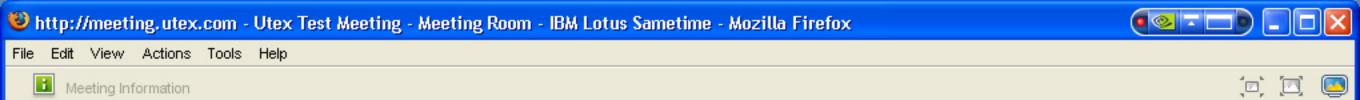

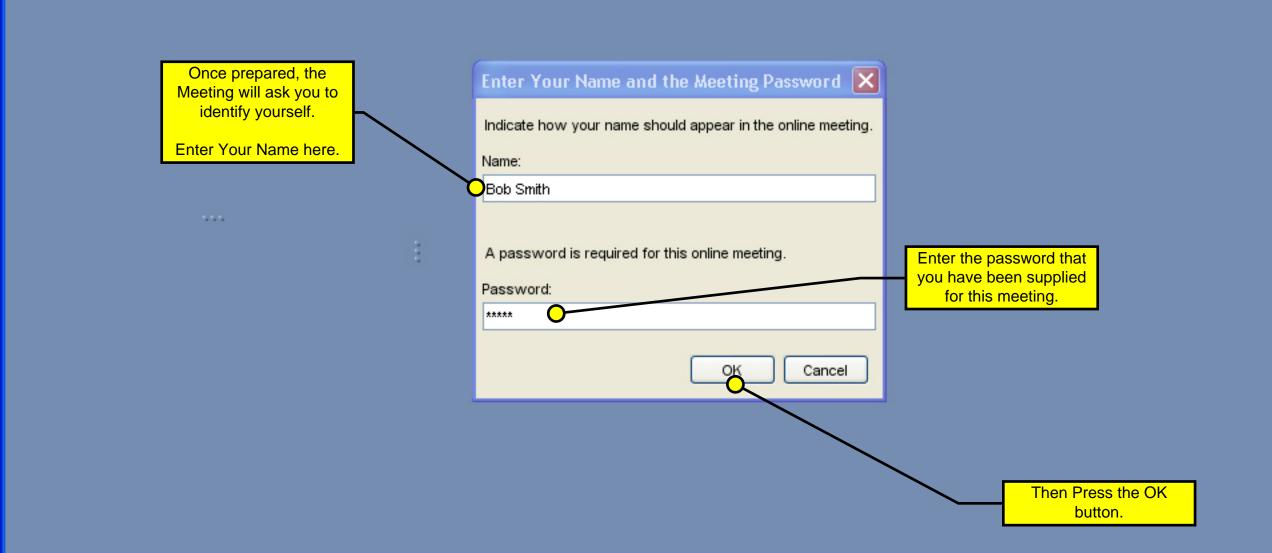

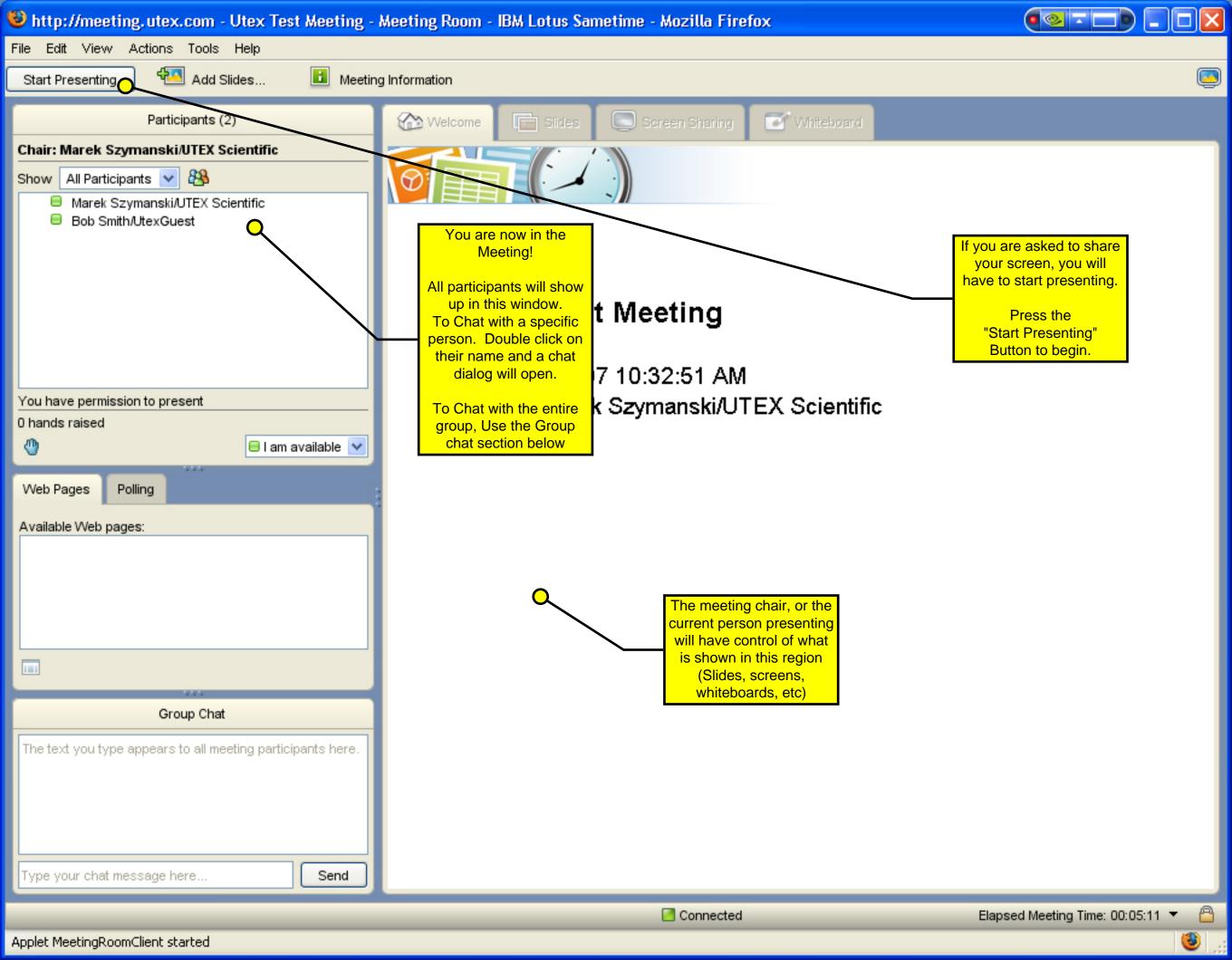

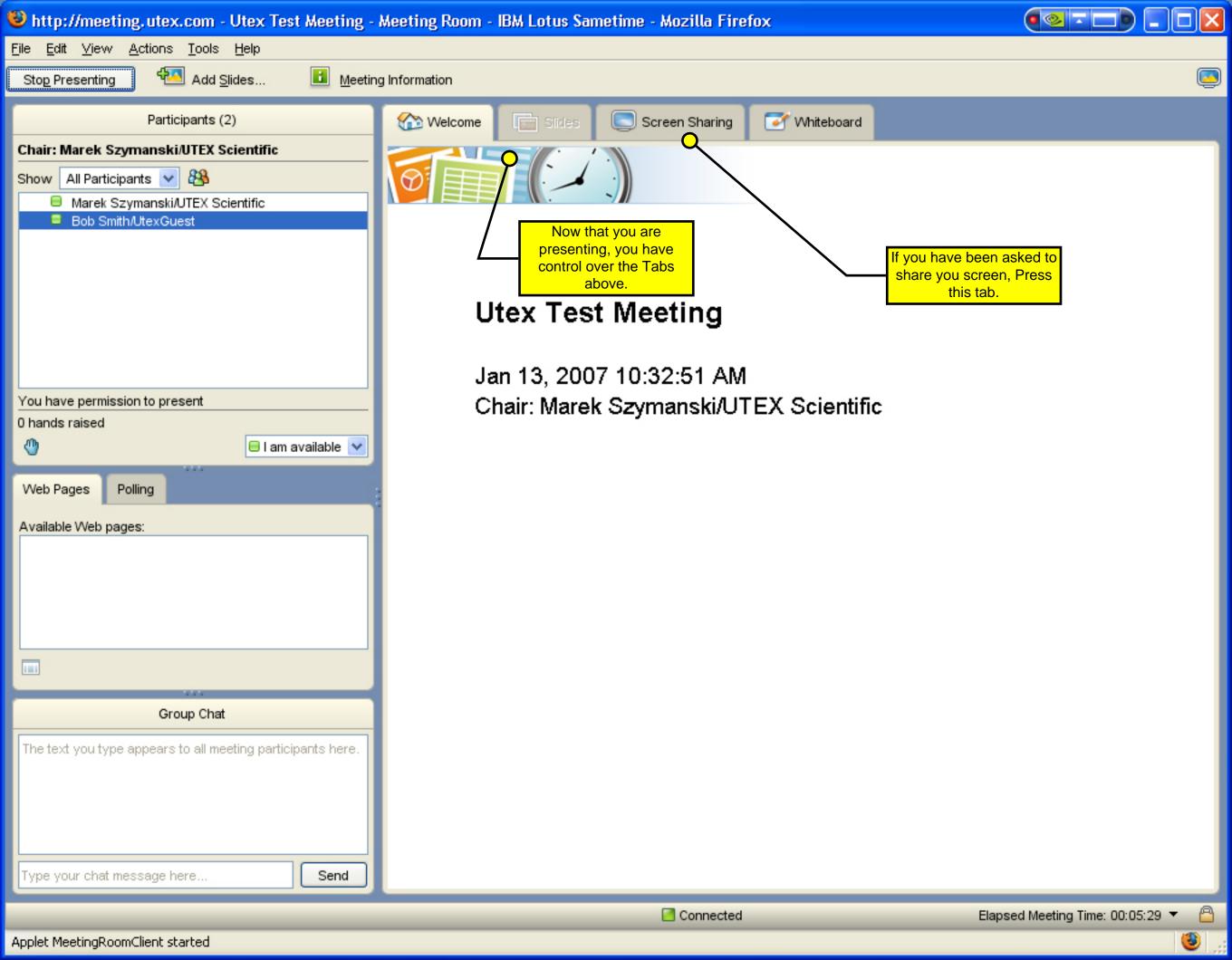

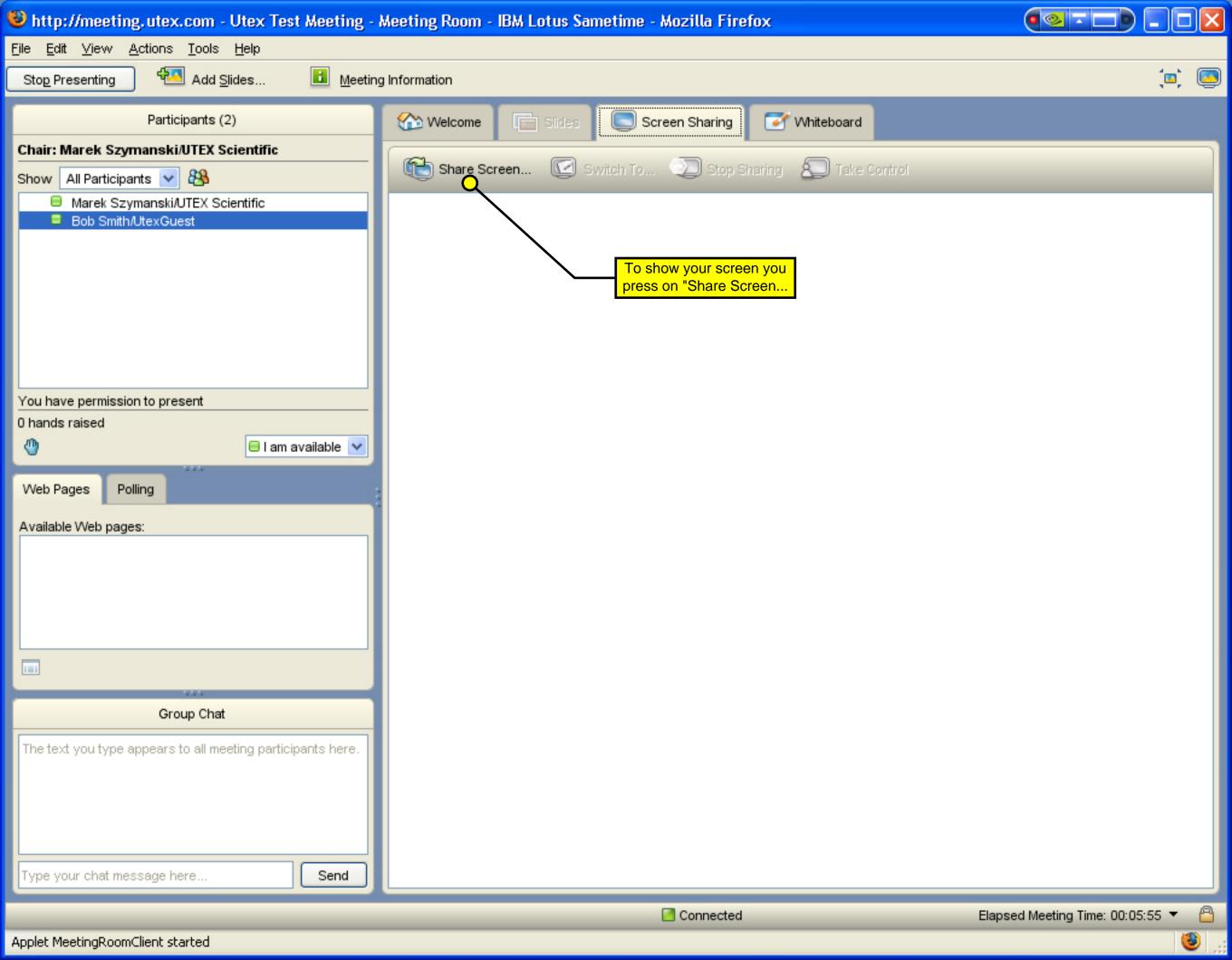

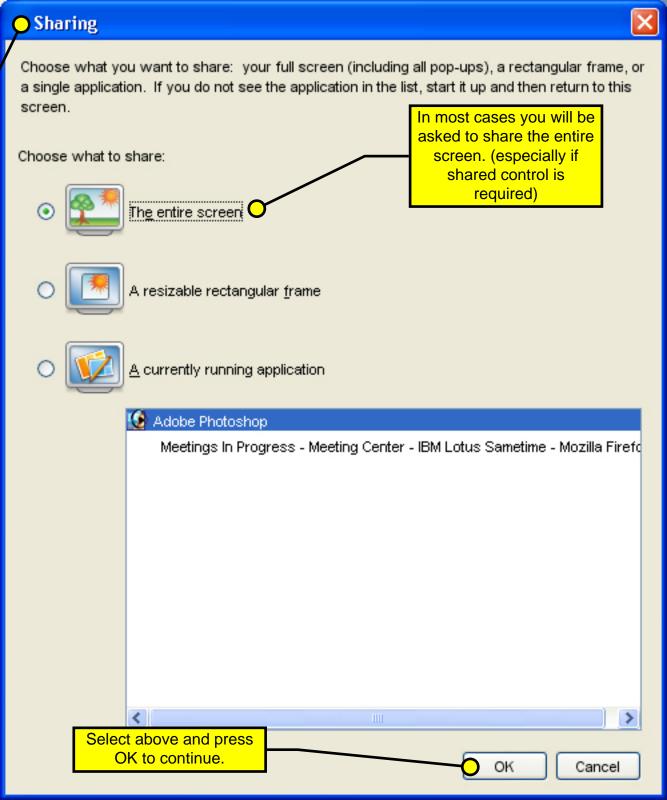

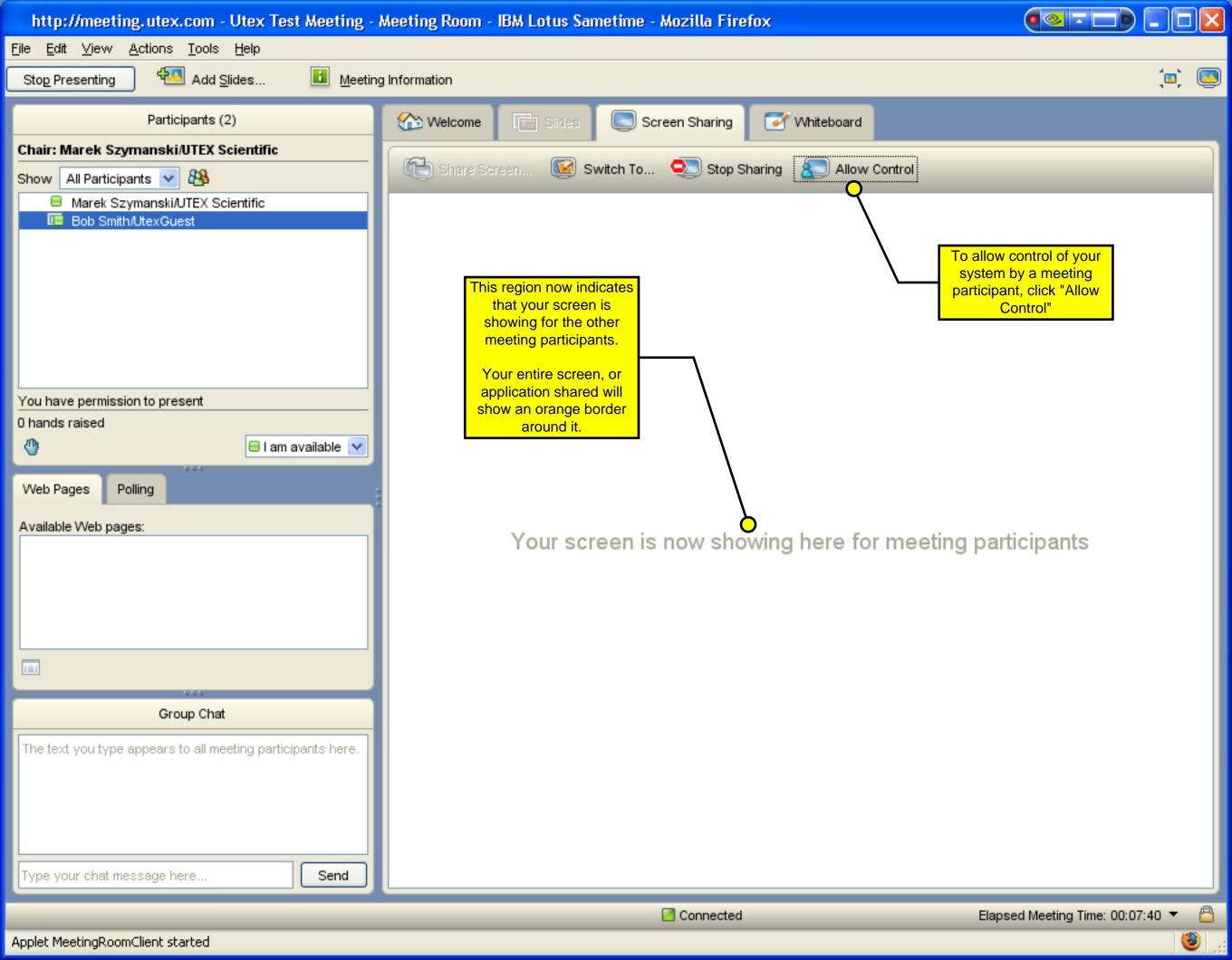